# **Python Digitalocean Documentation** *Release 1.11*

**Lorenzo Setale**

**Apr 16, 2017**

# Contents:

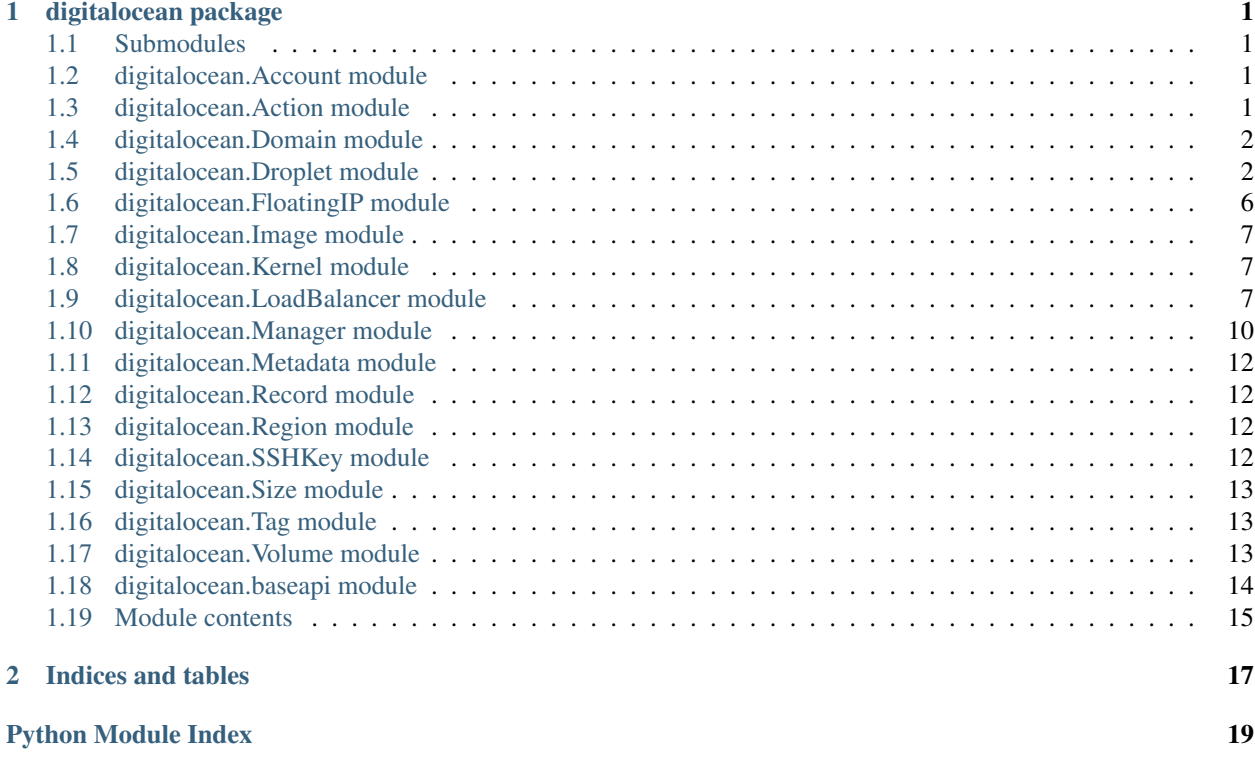

# CHAPTER 1

# digitalocean package

## <span id="page-4-4"></span><span id="page-4-1"></span><span id="page-4-0"></span>**Submodules**

# <span id="page-4-2"></span>**digitalocean.Account module**

```
class digitalocean.Account.Account(*args, **kwargs)
    Bases: digitalocean.baseapi.BaseAPI
```
classmethod **get\_object**(*api\_token*) Class method that will return an Account object.

**load**()

# <span id="page-4-3"></span>**digitalocean.Action module**

```
class digitalocean.Action.Action(*args, **kwargs)
    Bases: digitalocean.baseapi.BaseAPI
```
classmethod **get\_object**(*api\_token*, *action\_id*) Class method that will return a Action object by ID.

**load**()

```
load_directly()
```
**wait**(*update\_every\_seconds=1*)

Wait until the action is marked as completed or with an error. It will return True in case of success, otherwise False.

Optional Args:

update\_every\_seconds - int [number of seconds to wait before] checking if the action is completed.

## <span id="page-5-2"></span><span id="page-5-0"></span>**digitalocean.Domain module**

```
class digitalocean.Domain.Domain(*args, **kwargs)
    Bases: digitalocean.baseapi.BaseAPI
```
**create**()

Create new doamin

**create\_new\_domain\_record**(*\*args*, *\*\*kwargs*) Create new domain record. <https://developers.digitalocean.com/#create-a-new-domain-record>

#### Parameters

- **type** The record type (A, MX, CNAME, etc).
- **name** The host name, alias, or service being defined by the record
- **data** Variable data depending on record type.

Optional Args: priority: The priority of the host port: The port that the service is accessible on weight: The weight of records with the same priority

#### **destroy**()

Destroy the domain by name

```
classmethod get_object(api_token, domain_name)
     Class method that will return a Domain object by ID.
```

```
get_records(params=None)
    Returns a list of Record objects
```
**load**()

# <span id="page-5-1"></span>**digitalocean.Droplet module**

```
exception digitalocean.Droplet.BadKernelObject
    Bases: digitalocean.Droplet.DropletError
```
exception digitalocean.Droplet.**BadSSHKeyFormat** Bases: [digitalocean.Droplet.DropletError](#page-9-1)

class digitalocean.Droplet.**Droplet**(*\*args*, *\*\*kwargs*) Bases: [digitalocean.baseapi.BaseAPI](#page-17-1)

#### "Droplet management

Attributes accepted at creation time:

#### Parameters

- **name**  $(str)$  $(str)$  $(str)$  name
- **size\_slug** ([str](https://docs.python.org/2/library/functions.html#str)) droplet size
- **image**  $(str)$  $(str)$  $(str)$  image name to use to create droplet
- **region** ([str](https://docs.python.org/2/library/functions.html#str)) region
- **ssh\_keys** ([str](https://docs.python.org/2/library/functions.html#str), optional): list of ssh keys
- **backups** ([bool](https://docs.python.org/2/library/functions.html#bool)) True if backups enabled
- <span id="page-6-0"></span>• **ipv6** (*[bool](https://docs.python.org/2/library/functions.html#bool)*) – True if ipv6 enabled
- **private\_networking** ([bool](https://docs.python.org/2/library/functions.html#bool)) True if private networking enabled
- **user\_data** ([str](https://docs.python.org/2/library/functions.html#str)) arbitrary data to pass to droplet
- **volumes** ([str](https://docs.python.org/2/library/functions.html#str), optional) list of blockstorage volumes
- **monitoring** (bool) True if installing the DigitalOcean monitoring agent
- Attributes returned by API: id (int): droplet id memory (str): memory size vcpus (int): number of vcpus disk (int): disk size in GB status (str): status locked (bool): True if locked created\_at (str): creation date in format u'2014-11-06T10:42:09Z' status (str): status, e.g. 'new', 'active', etc networks (dict): details of connected networks kernel (dict): details of kernel backup\_ids ([int](https://docs.python.org/2/library/functions.html#int), optional): list of ids of backups of this droplet snapshot\_ids ([int](https://docs.python.org/2/library/functions.html#int), optional): list of ids of snapshots of this droplet action\_ids ([int](https://docs.python.org/2/library/functions.html#int), optional): list of ids of actions features ( $str$ , optional): list of enabled features. e.g.

[u'private\_networking', u'virtio']

image (dict): details of image used to create this droplet ip\_address (str): public ip addresses private ip address ([str](https://docs.python.org/2/library/functions.html#str)): private ip address ip v6 address ( $str$ , optional): list of ipv6 addresses assigned end\_point ([str](https://docs.python.org/2/library/functions.html#str)): url of api endpoint used volume\_ids ( $str$ , optional): list of blockstorage volumes

#### **change\_kernel**(*kernel*, *return\_dict=True*)

Change the kernel to a new one

Parameters **kernel** – instance of digitalocean.Kernel.Kernel

#### Optional Args:

return\_dict (bool): Return a dict when True (default), otherwise return an Action.

Returns dict or Action

```
create(*args, **kwargs)
```
Create the droplet with object properties.

Note: Every argument and parameter given to this method will be assigned to the object.

#### classmethod **create\_multiple**(*\*args*, *\*\*kwargs*)

#### **destroy**()

Destroy the droplet

Returns dict

#### **disable\_backups**(*return\_dict=True*)

Disable automatic backups

#### Optional Args:

#### return\_dict (bool): Return a dict when True (default), otherwise return an Action.

Returns dict or Action

#### **enable\_backups**(*return\_dict=True*) Enable automatic backups

#### Optional Args:

return\_dict (bool): Return a dict when True (default), otherwise return an Action.

Returns dict or Action

#### <span id="page-7-0"></span>**enable\_ipv6**(*return\_dict=True*)

Enable IPv6 on an existing Droplet where available.

#### Optional Args:

#### return\_dict (bool): Return a dict when True (default), otherwise return an Action.

Returns dict or Action

#### **enable\_private\_networking**(*return\_dict=True*)

Enable private networking on an existing Droplet where available.

#### Optional Args:

#### return\_dict (bool): Return a dict when True (default), otherwise return an Action.

Returns dict or Action

**get\_action**(*action\_id*)

Returns a specific Action by its ID.

Parameters **action\_id** ([int](https://docs.python.org/2/library/functions.html#int)) – id of action

#### **get\_actions**()

Returns a list of Action objects This actions can be used to check the droplet's status

#### **get\_data**(*\*args*, *\*\*kwargs*)

Customized version of get\_data to perform \_\_check\_actions\_in\_data

#### **get\_events**()

A helper function for backwards compatability. Calls get\_actions()

#### **get\_kernel\_available**()

Get a list of kernels available

#### classmethod **get\_object**(*api\_token*, *droplet\_id*)

Class method that will return a Droplet object by ID.

#### Parameters

- **api\_token** ([str](https://docs.python.org/2/library/functions.html#str)) token
- **droplet\_id** ([int](https://docs.python.org/2/library/functions.html#int)) droplet id

#### **get\_snapshots**()

This method will return the snapshots/images connected to that specific droplet.

#### **load**()

Fetch data about droplet - use this instead of get\_data()

**power\_cycle**(*return\_dict=True*) restart the droplet

#### Optional Args:

#### return\_dict (bool): Return a dict when True (default), otherwise return an Action.

Returns dict or Action

#### **power\_off**(*return\_dict=True*) restart the droplet

#### Optional Args:

return\_dict (bool): Return a dict when True (default), otherwise return an Action.

Returns dict or Action

<span id="page-8-0"></span>**power\_on**(*return\_dict=True*) Boot up the droplet

#### Optional Args:

return\_dict (bool): Return a dict when True (default), otherwise return an Action.

Returns dict or Action

**reboot**(*return\_dict=True*) restart the droplet

#### Optional Args:

return\_dict (bool): Return a dict when True (default), otherwise return an Action.

Returns dict or Action

```
rebuild(image_id=None, return_dict=True)
     Restore the droplet to an image ( snapshot or backup )
```
Parameters **image\_id** ([int](https://docs.python.org/2/library/functions.html#int)) – id of image

#### Optional Args:

return\_dict (bool): Return a dict when True (default), otherwise return an Action.

Returns dict or Action

```
rename(name, return_dict=True)
     Rename the droplet
```
**Parameters name**  $(str)$  $(str)$  $(str)$  – new name

#### Optional Args:

return\_dict (bool): Return a dict when True (default), otherwise return an Action.

Returns dict or Action

**reset\_root\_password**(*return\_dict=True*) reset the root password

#### Optional Args:

return\_dict (bool): Return a dict when True (default), otherwise return an Action.

Returns dict or Action

**resize**(*new\_size\_slug*, *return\_dict=True*, *disk=True*)

Resize the droplet to a new size slug. [https://developers.digitalocean.com/documentation/v2/](https://developers.digitalocean.com/documentation/v2/#resize-a-droplet) [#resize-a-droplet](https://developers.digitalocean.com/documentation/v2/#resize-a-droplet)

Parameters new\_size\_slug ([str](https://docs.python.org/2/library/functions.html#str)) – name of new size

#### Optional Args:

return\_dict (bool): Return a dict when True (default), otherwise return an Action.

disk (bool): If a permanent resize, with disk changes included.

Returns dict or Action

```
restore(image_id, return_dict=True)
     Restore the droplet to an image ( snapshot or backup )
```
<span id="page-9-2"></span>**Parameters image id**  $(int)$  $(int)$  $(int)$  – id of image

#### Optional Args:

return\_dict (bool): Return a dict when True (default), otherwise return an Action.

Returns dict or Action

**shutdown**(*return\_dict=True*) shutdown the droplet

#### Optional Args:

return\_dict (bool): Return a dict when True (default), otherwise return an Action.

Returns dict or Action

**take\_snapshot**(*snapshot\_name*, *return\_dict=True*, *power\_off=False*) Take a snapshot!

**Parameters snapshot\_name** ([str](https://docs.python.org/2/library/functions.html#str)) – name of snapshot

#### Optional Args:

return\_dict (bool): Return a dict when True (default), otherwise return an Action.

power\_off (bool): Before taking the snapshot the droplet will be turned off with another API call. It will wait until the droplet will be powered off.

Returns dict or Action

### <span id="page-9-1"></span>exception digitalocean.Droplet.**DropletError**

Bases: [digitalocean.baseapi.Error](#page-18-1)

Base exception class for this module

## <span id="page-9-0"></span>**digitalocean.FloatingIP module**

```
class digitalocean.FloatingIP.FloatingIP(*args, **kwargs)
    Bases: digitalocean.baseapi.BaseAPI
```
**assign**(*droplet\_id*) Assign a FloatingIP to a Droplet.

#### Parameters **droplet\_id** – int - droplet id

```
create(*args, **kwargs)
     Creates a FloatingIP and assigns it to a Droplet.
```
Note: Every argument and parameter given to this method will be assigned to the object.

Parameters **droplet\_id** – int - droplet id

**destroy**()

Destroy the FloatingIP

classmethod **get\_object**(*api\_token*, *ip*)

Class method that will return a FloatingIP object by its IP.

#### Parameters

• **api\_token** – str - token

• **ip** – str - floating ip address

<span id="page-10-4"></span>**load**()

Load the FloatingIP object from DigitalOcean.

Requires self.ip to be set.

```
reserve(*args, **kwargs)
```
Creates a FloatingIP in a region without assigning it to a specific Droplet.

Note: Every argument and parameter given to this method will be assigned to the object.

Parameters **region\_slug** – str - region's slug (e.g. 'nyc3')

**unassign**()

Unassign a FloatingIP.

# <span id="page-10-0"></span>**digitalocean.Image module**

```
class digitalocean.Image.Image(*args, **kwargs)
    Bases: digitalocean.baseapi.BaseAPI
```
**destroy**() Destroy the image

classmethod **get\_object**(*api\_token*, *image\_id*) Class method that will return an Image object by ID.

**load**()

**rename**(*new\_name*) Rename an image

**transfer**(*new\_region\_slug*) Transfer the image

## <span id="page-10-1"></span>**digitalocean.Kernel module**

class digitalocean.Kernel.**Kernel**(*\*args*, *\*\*kwargs*) Bases: [digitalocean.baseapi.BaseAPI](#page-17-1)

# <span id="page-10-2"></span>**digitalocean.LoadBalancer module**

```
class digitalocean.LoadBalancer.ForwardingRule(entry_protocol=None, entry_port=None,
                                                        target_protocol=None, target_port=None,
                                                        certificate_id='', tls_passthrough=False)
```
Bases: [object](https://docs.python.org/2/library/functions.html#object)

An object holding information about a LoadBalancer forwarding rule setting.

#### Parameters

- **entry\_protocol** ([str](https://docs.python.org/2/library/functions.html#str)) The protocol used for traffic to a LoadBalancer. The possible values are: "http", "https", or "tcp"
- **entry\_port** ([int](https://docs.python.org/2/library/functions.html#int)) The port the LoadBalancer instance will listen on
- <span id="page-11-0"></span>• **target** protocol ( $str$ ) – The protocol used for traffic from a LoadBalancer to the backend Droplets. The possible values are: "http", "https", or "tcp"
- **target\_port** ([int](https://docs.python.org/2/library/functions.html#int)) The port on the backend Droplets on which the LoadBalancer will send traffic
- **certificate** id  $(str, optional)$  $(str, optional)$  $(str, optional)$  The ID of the TLS certificate used for SSL termination if enabled
- **tls\_passthrough** ([bool,](https://docs.python.org/2/library/functions.html#bool) optional) A boolean indicating if SSL encrypted traffic will be passed through to the backend Droplets

class digitalocean.LoadBalancer.**HealthCheck**(*protocol='http'*, *port=80*, *path='/'*, *check\_interval\_seconds=10*, *response\_timeout\_seconds=5*, *healthy\_threshold=5*, *unhealthy\_threshold=3*)

#### Bases: [object](https://docs.python.org/2/library/functions.html#object)

An object holding information about a LoadBalancer health check settings.

#### Parameters

- **protocol** ([str](https://docs.python.org/2/library/functions.html#str)) The protocol used for health checks. The possible values are "http" or "tcp".
- **port** ([int](https://docs.python.org/2/library/functions.html#int)) The port on the backend Droplets for heath checks
- **path**  $(str)$  $(str)$  $(str)$  The path to send a health check request to
- **check\_interval\_seconds** ([int](https://docs.python.org/2/library/functions.html#int)) The number of seconds between between two consecutive health checks
- **response timeout seconds** ([int](https://docs.python.org/2/library/functions.html#int)) The number of seconds the Load Balancer instance will wait for a response until marking a check as failed
- **healthy\_threshold** ([int](https://docs.python.org/2/library/functions.html#int)) The number of times a health check must fail for a backend Droplet to be removed from the pool
- **unhealthy\_threshold** ([int](https://docs.python.org/2/library/functions.html#int)) The number of times a health check must pass for a backend Droplet to be re-added to the pool

class digitalocean.LoadBalancer.**LoadBalancer**(*\*args*, *\*\*kwargs*) Bases: [digitalocean.baseapi.BaseAPI](#page-17-1)

An object representing an DigitalOcean Load Balancer.

Attributes accepted at creation time:

Args: name (str): The Load Balancer's name region (str): The slug identifier for a DigitalOcean region algorithm (str, optional): The load balancing algorithm to be

used. Currently, it must be either "round\_robin" or "least\_connections"

forwarding\_rules (obj:*list*): A list of *ForwrdingRules* objects health\_check (obj, optional): A *HealthCheck* object sticky\_sessions (obj, optional): A *StickySessions* object redirect\_http\_to\_https (bool, optional): A boolean indicating

whether HTTP requests to the Load Balancer should be redirected to HTTPS

- droplet ids (obj:*list* of *int*): A list of IDs representing Droplets to be added to the Load Balancer (mutually exclusive with 'tag')
- tag (str): A string representing a DigitalOcean Droplet tag (mutually exclusive with 'droplet\_ids')

<span id="page-12-0"></span>Attributes returned by API: name (str): The Load Balancer's name id (str): An unique identifier for a Load-Balancer ip (str): Public IP address for a LoadBalancer region (str): The slug identifier for a DigitalOcean region algorithm (str, optional): The load balancing algorithm to be

used. Currently, it must be either "round\_robin" or "least\_connections"

forwarding\_rules (obj:*list*): A list of *ForwrdingRules* objects health\_check (obj, optional): A *HealthCheck* object sticky\_sessions (obj, optional): A *StickySessions* object redirect\_http\_to\_https (bool, optional): A boolean indicating

whether HTTP requests to the Load Balancer should be redirected to HTTPS

droplet\_ids (obj:*list* of *int*): A list of IDs representing Droplets to be added to the Load Balancer

tag (str): A string representing a DigitalOcean Droplet tag status (string): An indication the current state of the LoadBalancer created\_at (str): The date and time when the LoadBalancer was created

```
add_droplets(droplet_ids)
```
Assign a LoadBalancer to a Droplet.

Parameters **(obj** (droplet\_ids) – *list* of *int*): A list of Droplet IDs

**add\_forwarding\_rules**(*forwarding\_rules*) Adds new forwarding rules to a LoadBalancer.

Parameters **(obj** (forwarding\_rules) – *list*): A list of *ForwrdingRules* objects

```
create(*args, **kwargs)
```
Creates a new LoadBalancer.

Note: Every argument and parameter given to this method will be assigned to the object.

#### Parameters

- **name** ([str](https://docs.python.org/2/library/functions.html#str)) The Load Balancer's name
- **region**  $(str)$  $(str)$  $(str)$  The slug identifier for a DigitalOcean region
- **algorithm** ([str,](https://docs.python.org/2/library/functions.html#str) optional) The load balancing algorithm to be used. Currently, it must be either "round robin" or "least connections"
- **(obj** (droplet\_ids) *list*): A list of *ForwrdingRules* objects
- **health\_check** (obj, optional) A *HealthCheck* object
- **sticky\_sessions** (obj, optional) A *StickySessions* object
- **redirect\_http\_to\_https** ([bool,](https://docs.python.org/2/library/functions.html#bool) optional) A boolean indicating whether HTTP requests to the Load Balancer should be redirected to HTTPS
- **(obj** *list* of *int*): A list of IDs representing Droplets to be added to the Load Balancer (mutually exclusive with 'tag')
- **tag**  $(s \, t \, r)$  A [str](https://docs.python.org/2/library/functions.html#str)ing representing a DigitalOcean Droplet tag (mutually exclusive with 'droplet\_ids')

#### **destroy**()

Destroy the LoadBalancer

#### classmethod **get\_object**(*api\_token*, *id*)

Class method that will return a LoadBalancer object by its ID.

Parameters

• **api** token  $(str)$  $(str)$  $(str)$  – DigitalOcean API token

• **id** ([str](https://docs.python.org/2/library/functions.html#str)) – Load Balancer ID

#### <span id="page-13-1"></span>**load**()

Loads updated attributues for a LoadBalancer object.

Requires self.id to be set.

**remove\_droplets**(*droplet\_ids*) Unassign a LoadBalancer.

Parameters **(obj** (droplet\_ids) – *list* of *int*): A list of Droplet IDs

## **remove\_forwarding\_rules**(*forwarding\_rules*)

Removes existing forwarding rules from a LoadBalancer.

```
Parameters (obj (forwarding_rules) – list): A list of ForwrdingRules objects
```

```
class digitalocean.LoadBalancer.StickySesions(type='none', cookie_name='DO_LB',
                                                 cookie_ttl_seconds=300)
```
Bases: [object](https://docs.python.org/2/library/functions.html#object)

An object holding information on a LoadBalancer's sticky sessions settings.

#### **Parameters**

- **type**  $(str)$  $(str)$  $(str)$  The type of sticky sessions used. Can be "cookies" or "none"
- **cookie\_name** ([str,](https://docs.python.org/2/library/functions.html#str) optional) The name used for the client cookie when using cookies for sticky session
- **cookie\_ttl\_seconds** ([int,](https://docs.python.org/2/library/functions.html#int) optional) The number of seconds until the cookie expires

## <span id="page-13-0"></span>**digitalocean.Manager module**

```
class digitalocean.Manager.Manager(*args, **kwargs)
    Bases: digitalocean.baseapi.BaseAPI
```
**get\_account**() Returns an Account object.

- **get\_action**(*action\_id*) Return an Action object by a specific ID.
- **get\_all\_certificates**() This function returns a list of Certificate objects.
- **get\_all\_domains**() This function returns a list of Domain object.
- **get\_all\_droplets**(*tag\_name=None*) This function returns a list of Droplet object.
- **get\_all\_floating\_ips**()

This function returns a list of FloatingIP objects.

**get\_all\_images**()

This function returns a list of Image objects containing all available DigitalOcean images, both public and private.

#### **get\_all\_load\_balancers**()

Returns a list of Load Balancer objects.

```
get_all_regions()
     This function returns a list of Region object.
get_all_sizes()
     This function returns a list of Size object.
get_all_sshkeys()
     This function returns a list of SSHKey object.
get_all_volumes()
     This function returns a list of Volume objects.
get_app_images()
     This function returns a list of Image objectobjects representing public DigitalOcean 'One-Click' applica-
     tion images.
get_certificate(id)
     Returns a Certificate object by its ID.
         Parameters idstr) – Certificate ID
get_distro_images()
     This function returns a list of Image objects representing public base distribution images.
get_domain(domain_name)
     Return a Domain by its domain_name
get_droplet(droplet_id)
     Return a Droplet by its ID.
get_floating_ip(ip)
     Returns a of FloatingIP object by its IP address.
get_global_images()
     This function returns a list of Image objects representing public DigitalOcean images (e.g. base distribution
     images and 'One-Click' applications).
get_image(image_id)
     Return a Image by its ID.
get_images(private=False, type=None)
     This function returns a list of Image object.
get_load_balancer(id)
     Returns a Load Balancer object by its ID.
         Parameters id str) – Load Balancer ID
get_my_images()
     This function returns a list of Image objects representing private DigitalOcean images (e.g. snapshots and
     backups).
get_ssh_key(ssh_key_id)
     Return a SSHKey object by its ID.
get_volume(volume_id)
     Returns a Volume object by its ID.
```
## <span id="page-15-4"></span><span id="page-15-0"></span>**digitalocean.Metadata module**

```
class digitalocean.Metadata.Metadata(*args, **kwargs)
    Bases: digitalocean.baseapi.BaseAPI
```
Metadata API: Provide useful information about the current Droplet. See: [https://developers.digitalocean.com/](https://developers.digitalocean.com/metadata/#introduction) [metadata/#introduction](https://developers.digitalocean.com/metadata/#introduction)

**droplet\_id** = None

**end\_point** = 'http://169.254.169.254/metadata/v1'

**get\_data**(*url*, *headers={}*, *params={}*, *render\_json=True*) Customized version of get\_data to directly get the data without using the authentication method.

**load**()

## <span id="page-15-1"></span>**digitalocean.Record module**

```
class digitalocean.Record.Record(domain_name=None, *args, **kwargs)
    Bases: digitalocean.baseapi.BaseAPI
```
**create**() Create a record for a domain

**destroy**() Destroy the record

classmethod **get\_object**(*api\_token*, *domain*, *record\_id*) Class method that will return a Record object by ID and the domain.

```
load()
```

```
save()
     Save existing record
```
# <span id="page-15-2"></span>**digitalocean.Region module**

```
class digitalocean.Region.Region(*args, **kwargs)
    Bases: digitalocean.baseapi.BaseAPI
```
# <span id="page-15-3"></span>**digitalocean.SSHKey module**

```
class digitalocean.SSHKey.SSHKey(*args, **kwargs)
    Bases: digitalocean.baseapi.BaseAPI
```
**create**() Create the SSH Key

**destroy**() Destroy the SSH Key

**edit**() Edit the SSH Key <span id="page-16-3"></span>classmethod **get\_object**(*api\_token*, *ssh\_key\_id*) Class method that will return a SSHKey object by ID.

**load**()

Load the SSHKey object from DigitalOcean.

Requires either self.id or self.fingerprint to be set.

#### **load\_by\_pub\_key**(*public\_key*)

This method will laod a SSHKey object from DigitalOcean from a public\_key. This method will avoid problem like uploading the same public\_key twice.

## <span id="page-16-0"></span>**digitalocean.Size module**

class digitalocean.Size.**Size**(*\*args*, *\*\*kwargs*) Bases: [digitalocean.baseapi.BaseAPI](#page-17-1)

## <span id="page-16-1"></span>**digitalocean.Tag module**

```
class digitalocean.Tag.Tag(*args, **kwargs)
    Bases: digitalocean.baseapi.BaseAPI
```

```
add_droplets(droplet)
```
Add the Tag to a Droplet.

Attributes accepted at creation time: droplet: array of string or array of int, or array of Droplets.

```
create(**kwargs)
    Create the tag.
```
**delete**()

classmethod **get\_object**(*api\_token*, *tag\_name*)

```
load()
```
Fetch data about tag

```
remove_droplets(droplet)
    Remove the Tag from the Droplet.
```
Attributes accepted at creation time: droplet: array of string or array of int, or array of Droplets.

**update\_tag**(*name*)

## <span id="page-16-2"></span>**digitalocean.Volume module**

```
class digitalocean.Volume.Volume(*args, **kwargs)
    Bases: digitalocean.baseapi.BaseAPI
```
**attach**(*droplet\_id*, *region*) Attach a Volume to a Droplet.

Parameters

- **droplet\_id** int droplet id
- **region** string slug identifier for the region

```
create(*args, **kwargs)
```
Creates a Block Storage volume

Note: Every argument and parameter given to this method will be assigned to the object.

Parameters

- **name** string a name for the volume
- **region** string slug identifier for the region
- **size\_gigabytes** int size of the Block Storage volume in GiB

Optional Args: description: string - text field to describe a volume

#### **destroy**()

Destroy a volume

**detach**(*droplet\_id*, *region*)

Detach a Volume to a Droplet.

#### Parameters

- **droplet\_id** int droplet id
- **region** string slug identifier for the region

#### classmethod **get\_object**(*api\_token*, *volume\_id*)

Class method that will return an Volume object by ID.

#### **load**()

```
resize(size_gigabytes, region)
     Detach a Volume to a Droplet.
```
#### Parameters

- **size\_gigabytes** int size of the Block Storage volume in GiB
- **region** string slug identifier for the region

# <span id="page-17-0"></span>**digitalocean.baseapi module**

```
class digitalocean.baseapi.BaseAPI(*args, **kwargs)
```
Bases: [object](https://docs.python.org/2/library/functions.html#object)

Basic api class for

#### **end\_point** = 'https://api.digitalocean.com/v2/'

#### **get\_data**(*url*, *type='GET'*, *params=None*)

This method is a basic implementation of \_\_call\_api that checks errors too. In case of success the method will return True or the content of the response to the request.

Pagination is automatically detected and handled accordingly

#### **get\_timeout**()

Checks if any timeout for the requests to DigitalOcean is required. To set a timeout, use the RE-QUEST\_TIMEOUT\_ENV\_VAR environment variable.

**token** = ''

<span id="page-18-2"></span>exception digitalocean.baseapi.**DataReadError** Bases: [digitalocean.baseapi.Error](#page-18-1)

<span id="page-18-1"></span>exception digitalocean.baseapi.**Error** Bases: [exceptions.Exception](https://docs.python.org/2/library/exceptions.html#exceptions.Exception)

Base exception class for this module

exception digitalocean.baseapi.**JSONReadError** Bases: [digitalocean.baseapi.Error](#page-18-1)

exception digitalocean.baseapi.**NotFoundError** Bases: [digitalocean.baseapi.Error](#page-18-1)

exception digitalocean.baseapi.**TokenError** Bases: [digitalocean.baseapi.Error](#page-18-1)

# <span id="page-18-0"></span>**Module contents**

digitalocean API to manage droplets

# CHAPTER 2

Indices and tables

- <span id="page-20-0"></span>• genindex
- modindex
- search

# Python Module Index

# <span id="page-22-0"></span>d

digitalocean, [15](#page-18-0) digitalocean.Account, [1](#page-4-2) digitalocean.Action, [1](#page-4-3) digitalocean.baseapi, [14](#page-17-0) digitalocean.Domain, [2](#page-5-0) digitalocean.Droplet, [2](#page-5-1) digitalocean.FloatingIP, [6](#page-9-0) digitalocean.Image, [7](#page-10-0) digitalocean.Kernel, [7](#page-10-1) digitalocean.LoadBalancer, [7](#page-10-3) digitalocean.Manager, [10](#page-13-0) digitalocean.Metadata, [12](#page-15-0) digitalocean.Record, [12](#page-15-1) digitalocean.Region, [12](#page-15-2) digitalocean.Size, [13](#page-16-0) digitalocean.SSHKey, [12](#page-15-3) digitalocean.Tag, [13](#page-16-1) digitalocean.Volume, [13](#page-16-2)

# Index

# A

Account (class in digitalocean.Account), [1](#page-4-4) Action (class in digitalocean.Action), [1](#page-4-4) add\_droplets() (digitalocean.LoadBalancer.LoadBalancer method), [9](#page-12-0) add\_droplets() (digitalocean.Tag.Tag method), [13](#page-16-3) add forwarding rules() (digitalocean.LoadBalancer.LoadBalancer method), [9](#page-12-0) assign() (digitalocean.FloatingIP.FloatingIP method), [6](#page-9-2)

attach() (digitalocean.Volume.Volume method), [13](#page-16-3)

## B

BadKernelObject, [2](#page-5-2) BadSSHKeyFormat, [2](#page-5-2) BaseAPI (class in digitalocean.baseapi), [14](#page-17-2)

# C

change\_kernel() (digitalocean.Droplet.Droplet method), [3](#page-6-0) create() (digitalocean.Domain.Domain method), [2](#page-5-2) create() (digitalocean.Droplet.Droplet method), [3](#page-6-0) create() (digitalocean.FloatingIP.FloatingIP method), [6](#page-9-2) create() (digitalocean.LoadBalancer.LoadBalancer method), [9](#page-12-0) create() (digitalocean.Record.Record method), [12](#page-15-4) create() (digitalocean.SSHKey.SSHKey method), [12](#page-15-4) create() (digitalocean.Tag.Tag method), [13](#page-16-3) create() (digitalocean.Volume.Volume method), [13](#page-16-3) create\_multiple() (digitalocean.Droplet.Droplet class method), [3](#page-6-0) create\_new\_domain\_record() (digitalocean.Domain.Domain method), [2](#page-5-2)

# D.

DataReadError, [14](#page-17-2) delete() (digitalocean.Tag.Tag method), [13](#page-16-3) destroy() (digitalocean.Domain.Domain method), [2](#page-5-2) destroy() (digitalocean.Droplet.Droplet method), [3](#page-6-0) destroy() (digitalocean.FloatingIP.FloatingIP method), [6](#page-9-2) destroy() (digitalocean.Image.Image method), [7](#page-10-4) destroy() (digitalocean.LoadBalancer.LoadBalancer method), [9](#page-12-0) destroy() (digitalocean.Record.Record method), [12](#page-15-4) destroy() (digitalocean.SSHKey.SSHKey method), [12](#page-15-4) destroy() (digitalocean.Volume.Volume method), [14](#page-17-2) detach() (digitalocean.Volume.Volume method), [14](#page-17-2) digitalocean (module), [15](#page-18-2) digitalocean.Account (module), [1](#page-4-4) digitalocean.Action (module), [1](#page-4-4) digitalocean.baseapi (module), [14](#page-17-2) digitalocean.Domain (module), [2](#page-5-2) digitalocean.Droplet (module), [2](#page-5-2) digitalocean.FloatingIP (module), [6](#page-9-2) digitalocean.Image (module), [7](#page-10-4) digitalocean.Kernel (module), [7](#page-10-4) digitalocean.LoadBalancer (module), [7](#page-10-4) digitalocean.Manager (module), [10](#page-13-1) digitalocean.Metadata (module), [12](#page-15-4) digitalocean.Record (module), [12](#page-15-4) digitalocean.Region (module), [12](#page-15-4) digitalocean.Size (module), [13](#page-16-3) digitalocean.SSHKey (module), [12](#page-15-4) digitalocean.Tag (module), [13](#page-16-3) digitalocean.Volume (module), [13](#page-16-3) disable\_backups() (digitalocean.Droplet.Droplet method), [3](#page-6-0) Domain (class in digitalocean.Domain), [2](#page-5-2) Droplet (class in digitalocean.Droplet), [2](#page-5-2) droplet id (digitalocean.Metadata.Metadata attribute), [12](#page-15-4) DropletError, [6](#page-9-2)

## E

edit() (digitalocean.SSHKey.SSHKey method), [12](#page-15-4) enable\_backups() (digitalocean.Droplet.Droplet method), [3](#page-6-0) enable\_ipv6() (digitalocean.Droplet.Droplet method), [3](#page-6-0) enable\_private\_networking() (digitalocean.Droplet.Droplet method), [4](#page-7-0) end\_point (digitalocean.baseapi.BaseAPI attribute), [14](#page-17-2)

end\_point (digitalocean.Metadata.Metadata attribute), [12](#page-15-4) Error, [15](#page-18-2)

### F

FloatingIP (class in digitalocean.FloatingIP), [6](#page-9-2) ForwardingRule (class in digitalocean.LoadBalancer), [7](#page-10-4)

# G

get account() (digitalocean.Manager.Manager method), [10](#page-13-1) get\_action() (digitalocean.Droplet.Droplet method), [4](#page-7-0) get\_action() (digitalocean.Manager.Manager method), [10](#page-13-1) get\_actions() (digitalocean.Droplet.Droplet method), [4](#page-7-0) get\_all\_certificates() (digitalocean.Manager.Manager method), [10](#page-13-1) get\_all\_domains() (digitalocean.Manager.Manager method), [10](#page-13-1) get\_all\_droplets() (digitalocean.Manager.Manager method), [10](#page-13-1) get\_all\_floating\_ips() (digitalocean.Manager.Manager method), [10](#page-13-1) get\_all\_images() (digitalocean.Manager.Manager method), [10](#page-13-1) get\_all\_load\_balancers() (digitalocean.Manager.Manager method), [10](#page-13-1) get\_all\_regions() (digitalocean.Manager.Manager method), [10](#page-13-1) get\_all\_sizes() (digitalocean.Manager.Manager method), [11](#page-14-0) get\_all\_sshkeys() (digitalocean.Manager.Manager method), [11](#page-14-0) get\_all\_volumes() (digitalocean.Manager.Manager method), [11](#page-14-0) get\_app\_images() (digitalocean.Manager.Manager method), [11](#page-14-0) get\_certificate() (digitalocean.Manager.Manager method), [11](#page-14-0) get\_data() (digitalocean.baseapi.BaseAPI method), [14](#page-17-2) get\_data() (digitalocean.Droplet.Droplet method), [4](#page-7-0) get\_data() (digitalocean.Metadata.Metadata method), [12](#page-15-4) get\_distro\_images() (digitalocean.Manager.Manager method), [11](#page-14-0) get domain() (digitalocean.Manager.Manager method), [11](#page-14-0) get\_droplet() (digitalocean.Manager.Manager method), [11](#page-14-0) get\_events() (digitalocean.Droplet.Droplet method), [4](#page-7-0) get\_floating\_ip() (digitalocean.Manager.Manager method), [11](#page-14-0) get\_global\_images() (digitalocean.Manager.Manager method), [11](#page-14-0) get\_image() (digitalocean.Manager.Manager method), [11](#page-14-0) get\_images() (digitalocean.Manager.Manager method), [11](#page-14-0)

get\_kernel\_available() (digitalocean.Droplet.Droplet method), [4](#page-7-0) get\_load\_balancer() (digitalocean.Manager.Manager method), [11](#page-14-0) get\_my\_images() (digitalocean.Manager.Manager method), [11](#page-14-0) get\_object() (digitalocean.Account.Account class method), [1](#page-4-4) get\_object() (digitalocean.Action.Action class method), [1](#page-4-4) get\_object() (digitalocean.Domain.Domain class method), [2](#page-5-2) get\_object() (digitalocean.Droplet.Droplet class method), [4](#page-7-0) get\_object() (digitalocean.FloatingIP.FloatingIP class method), [6](#page-9-2) get\_object() (digitalocean.Image.Image class method), [7](#page-10-4) get\_object() (digitalocean.LoadBalancer.LoadBalancer class method), [9](#page-12-0) get object() (digitalocean.Record.Record class method), [12](#page-15-4) get\_object() (digitalocean.SSHKey.SSHKey class method), [12](#page-15-4) get\_object() (digitalocean.Tag.Tag class method), [13](#page-16-3) get\_object() (digitalocean.Volume.Volume class method), [14](#page-17-2) get\_records() (digitalocean.Domain.Domain method), [2](#page-5-2) get\_snapshots() (digitalocean.Droplet.Droplet method), [4](#page-7-0) get\_ssh\_key() (digitalocean.Manager.Manager method), [11](#page-14-0) get\_timeout() (digitalocean.baseapi.BaseAPI method), [14](#page-17-2) get\_volume() (digitalocean.Manager.Manager method),

# H

HealthCheck (class in digitalocean.LoadBalancer), [8](#page-11-0)

#### I

Image (class in digitalocean.Image), [7](#page-10-4)

## J

JSONReadError, [15](#page-18-2)

[11](#page-14-0)

### K

Kernel (class in digitalocean.Kernel), [7](#page-10-4)

## L

- load() (digitalocean.Account.Account method), [1](#page-4-4)
- load() (digitalocean.Action.Action method), [1](#page-4-4)
- load() (digitalocean.Domain.Domain method), [2](#page-5-2)
- load() (digitalocean.Droplet.Droplet method), [4](#page-7-0)
- load() (digitalocean.FloatingIP.FloatingIP method), [7](#page-10-4)
- load() (digitalocean.Image.Image method), [7](#page-10-4)
- load() (digitalocean.LoadBalancer.LoadBalancer method), [10](#page-13-1)

load() (digitalocean.Metadata.Metadata method), [12](#page-15-4)

- load() (digitalocean.Record.Record method), [12](#page-15-4)
- load() (digitalocean.SSHKey.SSHKey method), [13](#page-16-3)

load() (digitalocean.Tag.Tag method), [13](#page-16-3)

load() (digitalocean.Volume.Volume method), [14](#page-17-2) load by pub key() (digitalocean.SSHKey.SSHKey

method), [13](#page-16-3) load directly() (digitalocean.Action.Action method), [1](#page-4-4)

LoadBalancer (class in digitalocean.LoadBalancer), [8](#page-11-0)

# M

Manager (class in digitalocean.Manager), [10](#page-13-1) Metadata (class in digitalocean.Metadata), [12](#page-15-4)

# N

NotFoundError, [15](#page-18-2)

# P

power\_cycle() (digitalocean.Droplet.Droplet method), [4](#page-7-0) power\_off() (digitalocean.Droplet.Droplet method), [4](#page-7-0) power\_on() (digitalocean.Droplet.Droplet method), [4](#page-7-0)

# R

reboot() (digitalocean.Droplet.Droplet method), [5](#page-8-0) rebuild() (digitalocean.Droplet.Droplet method), [5](#page-8-0) Record (class in digitalocean.Record), [12](#page-15-4) Region (class in digitalocean.Region), [12](#page-15-4) remove droplets() (digitalocean.LoadBalancer.LoadBalancer method), [10](#page-13-1) remove\_droplets() (digitalocean.Tag.Tag method), [13](#page-16-3) remove\_forwarding\_rules() (digitalocean.LoadBalancer.LoadBalancer method), [10](#page-13-1) rename() (digitalocean.Droplet.Droplet method), [5](#page-8-0) rename() (digitalocean.Image.Image method), [7](#page-10-4) reserve() (digitalocean.FloatingIP.FloatingIP method), [7](#page-10-4) reset\_root\_password() (digitalocean.Droplet.Droplet method), [5](#page-8-0) resize() (digitalocean.Droplet.Droplet method), [5](#page-8-0) resize() (digitalocean.Volume.Volume method), [14](#page-17-2)

restore() (digitalocean.Droplet.Droplet method), [5](#page-8-0)

# S

save() (digitalocean.Record.Record method), [12](#page-15-4) shutdown() (digitalocean.Droplet.Droplet method), [6](#page-9-2) Size (class in digitalocean.Size), [13](#page-16-3) SSHKey (class in digitalocean.SSHKey), [12](#page-15-4) StickySesions (class in digitalocean.LoadBalancer), [10](#page-13-1)

# T

Tag (class in digitalocean.Tag), [13](#page-16-3) take\_snapshot() (digitalocean.Droplet.Droplet method), [6](#page-9-2) token (digitalocean.baseapi.BaseAPI attribute), [14](#page-17-2) TokenError, [15](#page-18-2) transfer() (digitalocean.Image.Image method), [7](#page-10-4)

# $\mathbf{U}$

unassign() (digitalocean.FloatingIP.FloatingIP method), [7](#page-10-4) update  $tag()$  (digitalocean.Tag.Tag method), [13](#page-16-3)

# V

Volume (class in digitalocean.Volume), [13](#page-16-3)

## W

wait() (digitalocean.Action.Action method), [1](#page-4-4)